# **IceCube Experience using XRootD-based Origins with GPU workflows in PNRP**

- David Schultz<sup>1</sup>, Igor Sfiligoi<sup>2</sup>
- <sup>1</sup> Wisconsin IceCube Particle Astrophysics Center, University of Wisconsin-Madison
- <sup>2</sup> San Diego Supercomputer Center, University of California San Diego

The IceCube Neutrino Observatory is a cubic kilometer neutrino telescope located at the geographic South Pole. Understanding detector systematic effects is a continuous process. This requires the Monte Carlo simulation to be updated periodically to quantify potential changes and improvements in science results with more detailed modeling of the systematic effects. IceCube's largest systematic effect comes from the optical properties of the ice the detector is embedded in. Over the last few years there have been considerable improvements in the understanding of the ice, which require a significant processing campaign to update the simulation.

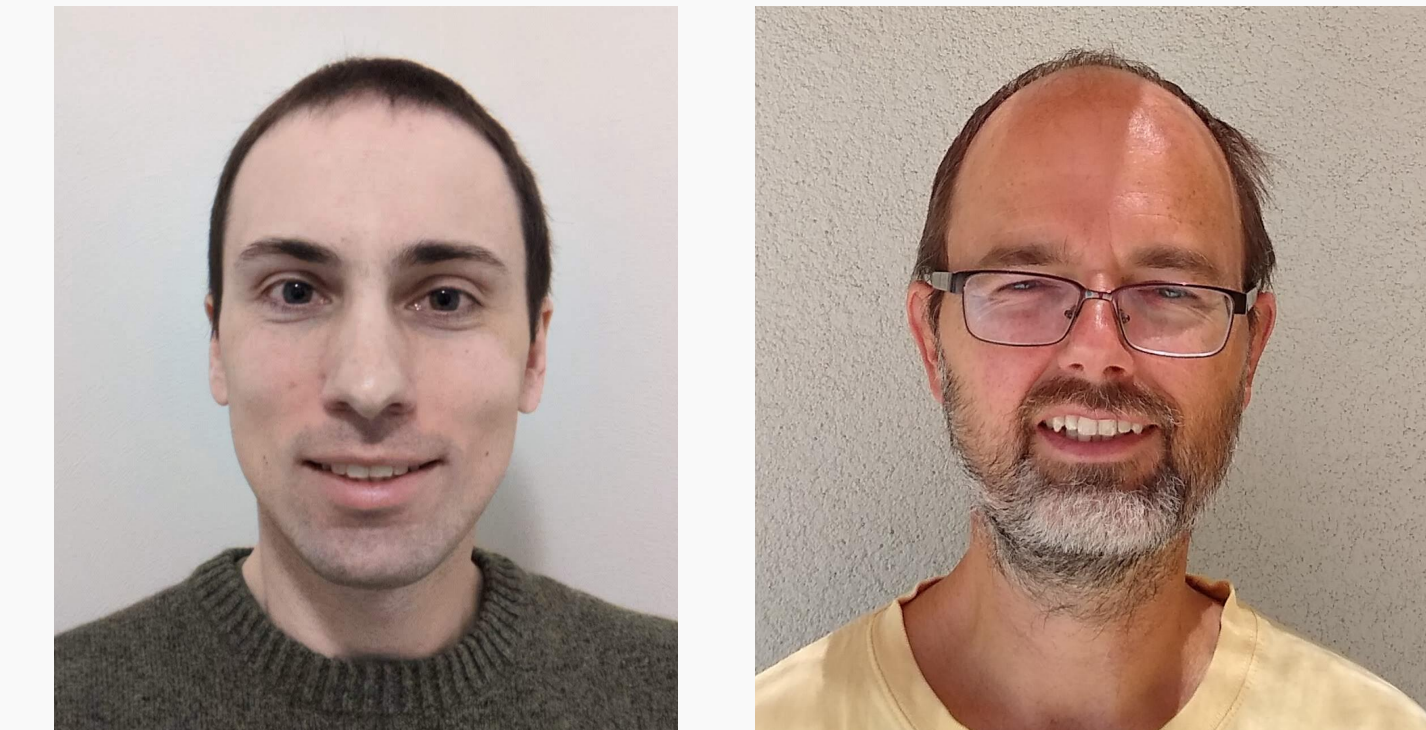

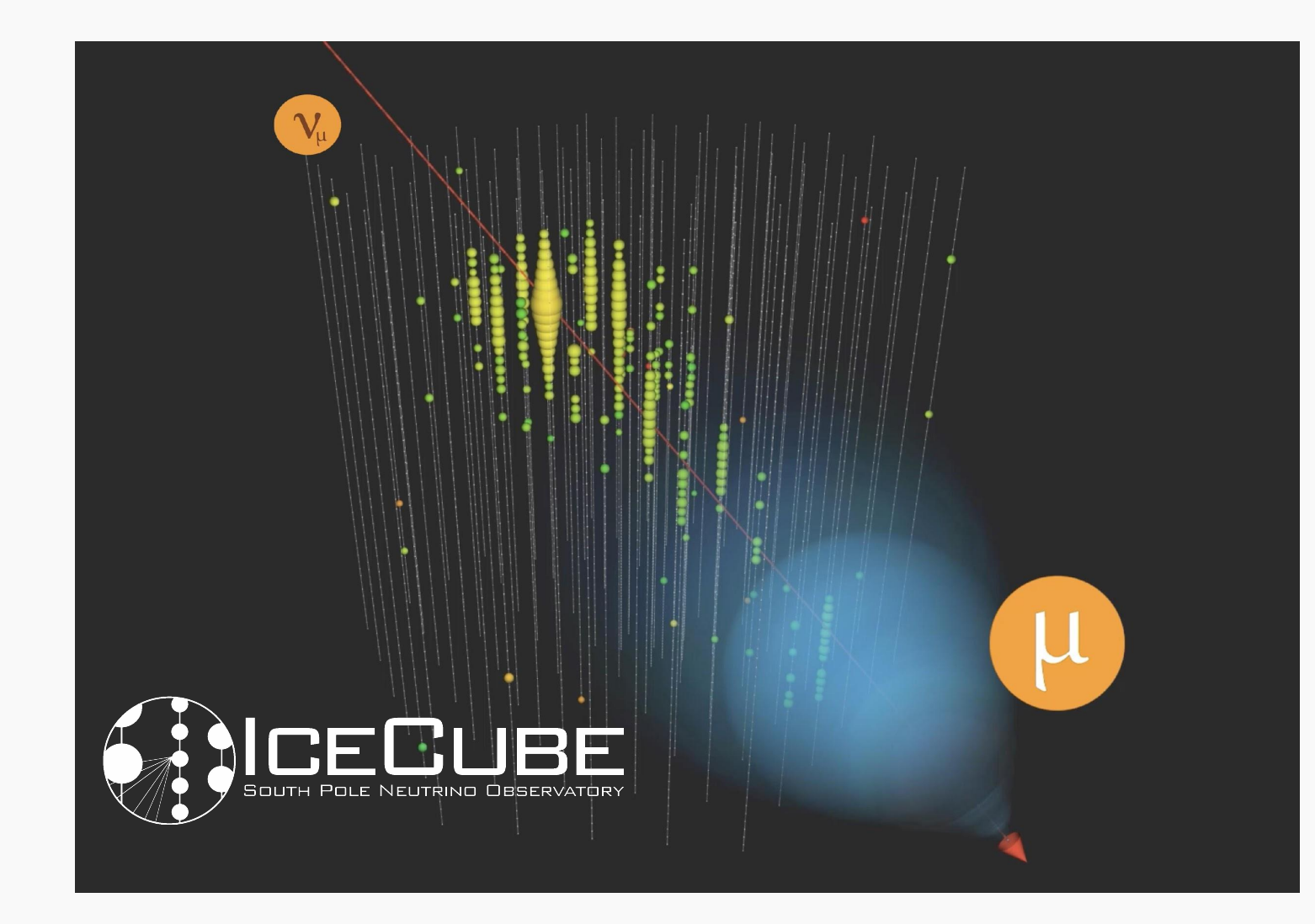

#### **Setup of storage:**

- 1. Create XRootD Origin, with a base path that accepts SciTokens from IceCube
- 2. Add entry in Topology for the XRootD origin

#### **Using storage:**

- 1. Generate a SciToken using HTCondor SciToken CredD
- This will automatically update access tokens in jobs as needed
- 2. Add osdf:// urls to condor file transfer

3. Add to job requirements:

regexp("osdf",HasFileTransferPluginMethods)

## **Job matching:**

- Force use of site local Origin at the two large GPU sites (Nebraska and Massachusetts)
- All other sites write data to the SDSC Origin

# **HTCondor SciTokens Config:**

```
LOCAL_CREDMON_PROVIDER_NAME = scitokens
JOB_TRANSFORM_NAMES = $(JOB_TRANSFORM_NAMES) AddSciToken
JOB_TRANSFORM_AddSciToken @=end
\left[ \right]Requirements = (JobUniverse =?= 5 && ifThenElse(isUndefined(NeedsOSDF), False, 
NeedsOSDF));
Eval_Set_OAuthServicesNeeded = strcat( "scitokens ", OAuthServicesNeeded ?: "");
\vert@end
```
# Change this to match the OSDF issuer name LOCAL\_CREDMON\_ISSUER = https://chtc.cs.wisc.edu/icecube LOCAL\_CREDMON\_TOKEN\_AUDIENCE = ANY # Change this for the paths your token should write into, relative to the IceCube root LOCAL\_CREDMON\_AUTHZ\_TEMPLATE = read:/production write:/production LOCAL\_CREDMON\_PRIVATE\_KEY = /etc/condor/.secrets/scitokens\_private.pem # Default value # LOCAL\_CREDMON\_TOKEN\_LIFETIME = 1200 # Change this to match the key ID generated LOCAL\_CREDMON\_KEY\_ID = 7672

IceCube normally stores the results in a central storage system at the University of Wisconsin–Madison, but it ran out of disk space in 2022. The Prototype National Research Platform (PNRP) project thus offered to provide both GPU compute and storage capacity to IceCube in support of this activity.

As part of using PNRP, the storage access was provided via XRootD-based origins, a first for IceCube computing. We report on the overall experience using PNRP resources, with both successes and pain points.

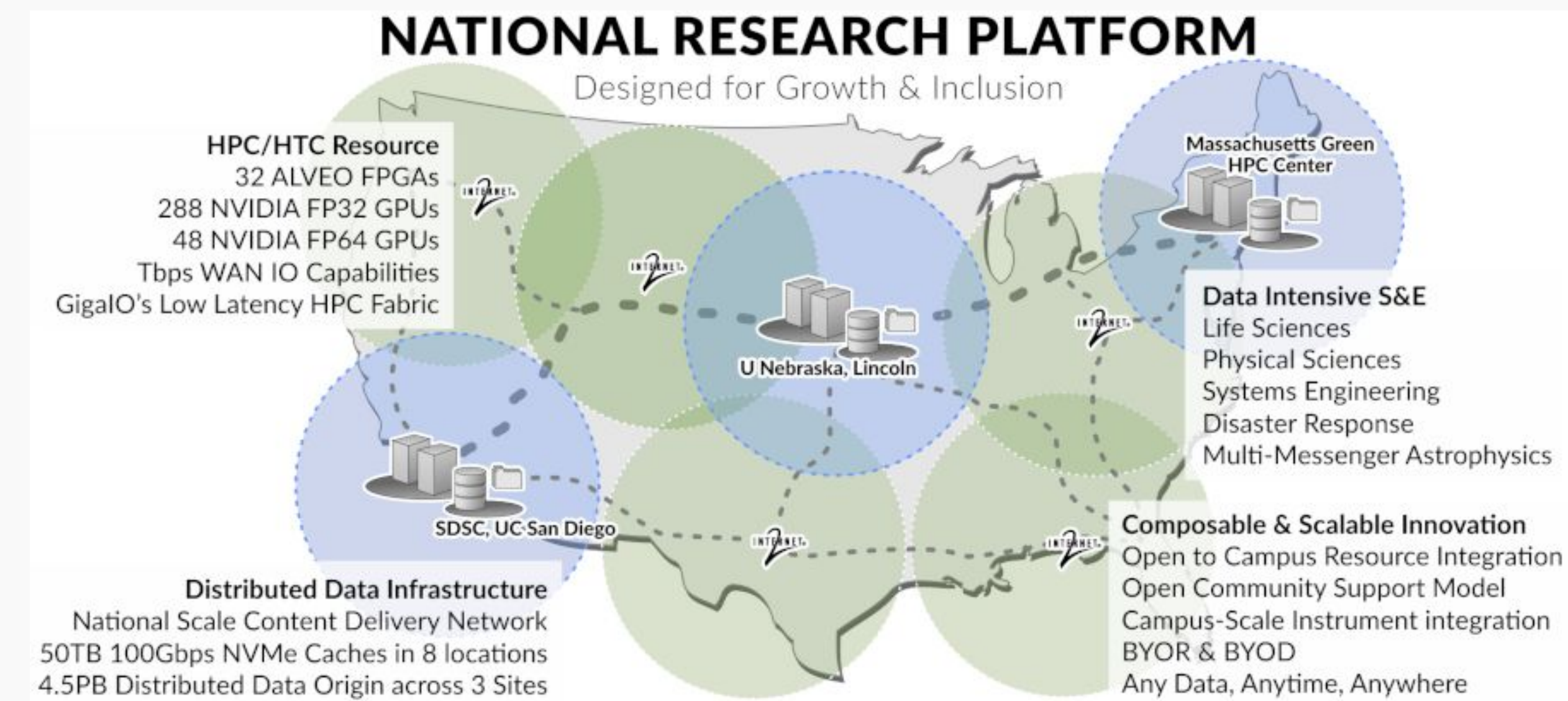

# **Usage Experience**

Since this was one of the first workflows with PRNP storage, the setup took several weeks fiddling with the details until it worked consistently. It has been fairly stable, with some pain points all around the storage interface. When there were transfer errors, it wasn't clear what had failed or why. Additionally, there seems to be a delay between job submission and token generation that can result in a rejected job submission by HTCondor. The CPU and GPU computing side of PNRP was near perfect in usage, well above Open Science Grid standards.

Storage per Site (Cumulative) Storage per Site 160  $4.0 -$ MGHPCC

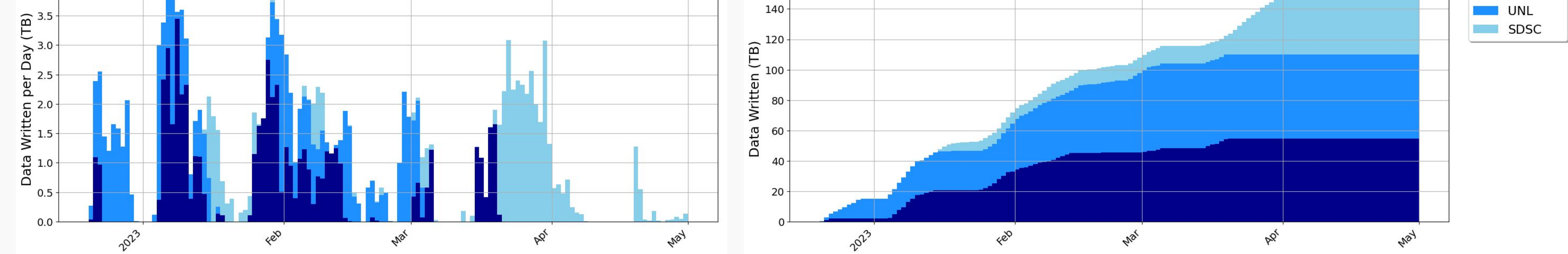

## **Acknowledgements**

This work was partially funded by the U.S. National Science Foundation (NSF) under grants OAC-1826967, OAC-1541349, OPP-2042807, OAC-2030508, OAC-2112167 and CNS-1730158.

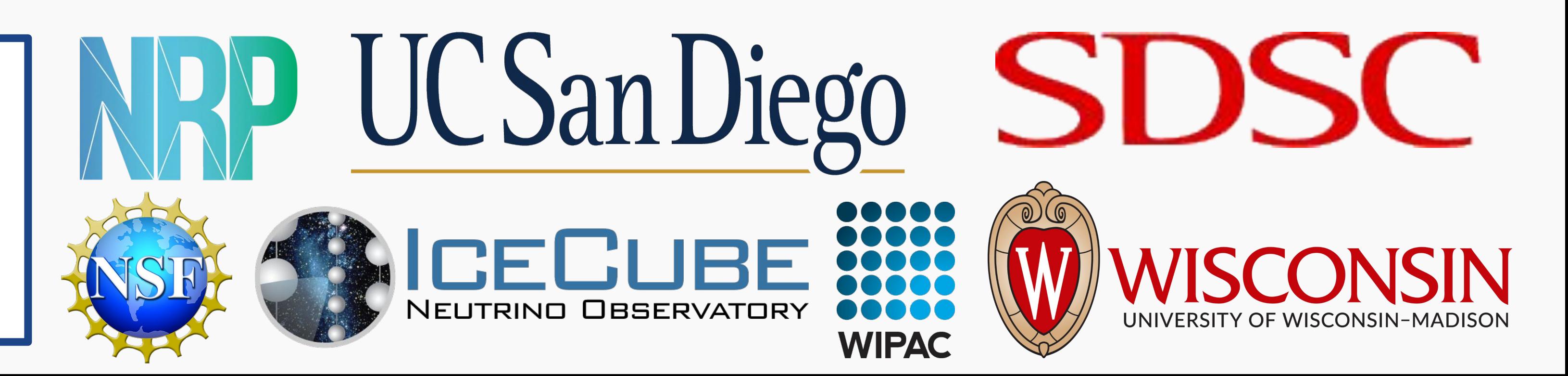